## МАТLАВ в научных исследованиях

# Лекция № 3. Конструкции языка. Типы данных. Функции пользователя

Н. Ю. Золотых

ННГУ, ВМК, сентябрь-декабрь 2008

# Содержание

 $\overline{2}$ 

3

### 1 Управляющие конструкции

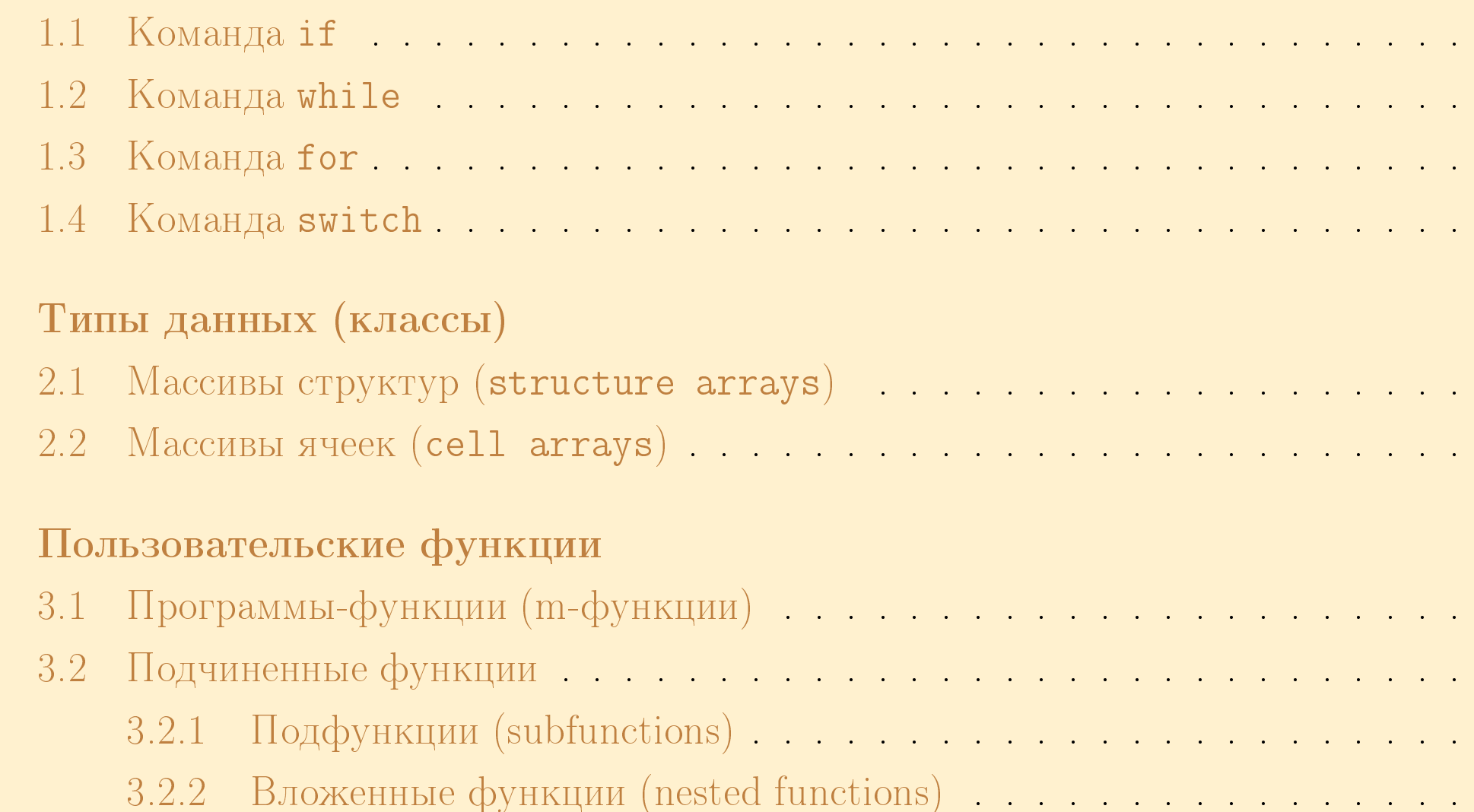

 $\mathbf 1$ 

 $\tilde{2}$ 

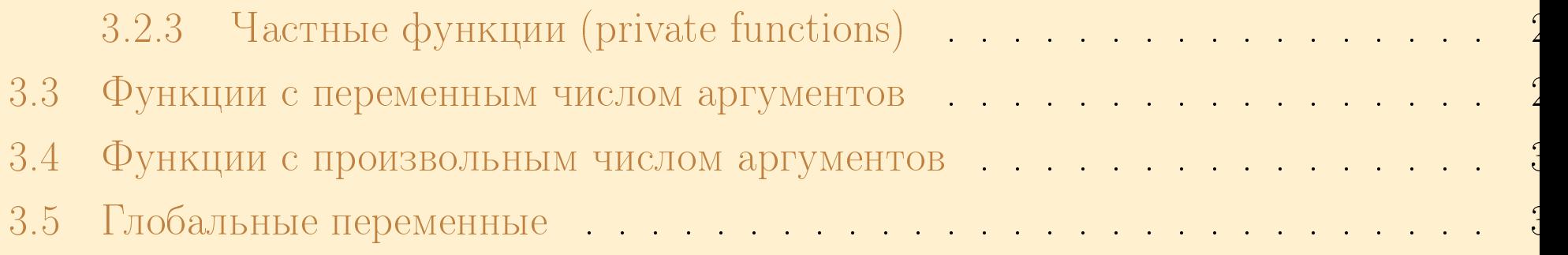

## 1. Управляющие конструкции

- Команда условия if
- Команда цикла while
- Команда цикла с параметром for
- Команда выбора switch

Если  $V$  — массив, то условие V эквивалентно условию all  $(V)$ .

- специальных функций: any, all и др.
- в результате логических операций:  $z = x \mid z \& x \mid$ ,
- операций-отношений: < > == <= >=,

<ycловие> можно получить в результате

<команды>

<команды>

 $\overline{a}$  ,  $\overline{a}$  ,  $\overline{a}$ 

end

else

<команды> elseif <условие3>

elseif <условие2>

<команды>

if <yсловие1>

#### 1.1. Команда if

Примеры:

 $a = [0 1 Int NaN];$  $b = [2 \ 0 \ 0 \ 2];$  $\tilde{a}$  $\sim b$  $a \mid b$  $a & b$  $a = [1 2];$  $b = [2 1];$  $a == b$  $a < b$  $a > b$  $any(a < b)$  $all(a < b)$ 

#### Пример с командой if

$$
f(x) = \begin{cases} 0, & \text{ecnu } x < 0, \\ x, & \text{ecnu } 0 \le x < 1, \\ \sqrt{x}, & \text{ecnu } x \ge 1. \end{cases}
$$

Две реализации:

 $if x < 0$  $if x < 0$  $f = 0;$  $f = 0;$ elseif  $x < 1$ else if  $x < 1$  $f = x;$  $f = x;$ else  $f = sqrt(x);$ else  $f = sqrt(x);$ end end

end

## 1.2. Команда while

while <выражение> <команды> end

## Пример

Вычисление константы еря

$$
e = 1;
$$
  
while 1 + e " = 1,  

$$
e = e/2;
$$
  
end  

$$
e = 2*e
$$

## $1.3.$  Команда for

```
for <переменная> = <выражение>
    <команды>
end
```
 $\Pi$ ример: матрицы  $\Gamma$ ильберта

```
n = 10;H = zeros(n);
for i = 1:nfor j = 1:nH(i, j) = 1/(i + j - 1);endend
```
Для генерации матриц Гильберта есть стандартная функция  $\mathtt{hilb(n)}$ . Она реализована без единого цикла.

## 1.4. Команда switch

```
switch <выражение>
саѕе {<список значений 1>}
    <команды>
саѕе {<список значений 2>}
    <команды>
\sim \sim \simotherwise
```
<команды>

end

### Пример

```
switch lower (method)
    case {'linear','bilinear'}
        disp('Method is linear')
    case 'cubic'
        disp('Method is cubic')
    case 'nearest'
        disp('Method is nearest')
    otherwise
        disp('Unknown method')
end
```
- 2. Типы данных (классы)
	- ARRAY (плотный или разреженный)
		- o logical
		- o char
		- o NUMERIC
			- $-$  int8, int16, int32, int64, uint8, uint16, uint32, uint64
			- $-$  single
			- double
		- o cell
		- o structure
			- пользовательские классы
		- о классы Java
		- o function handle

# $2.1.~{\rm MacCUBbI}$  структур (structure arrays)

 $\emph{Cmpykmypoŭ}$  называется абстрактный тип данных, представляющий собой коллекцик значений  $(\mathit{none}\check{u})$  разных типов, доступ к которым осуществляется по имени  $(\mathit{u}$ мен $u$  $ioa\mathcal{A}$ ).

 $\emph{Maccu}$ в  $\emph{cmp}$ и $\emph{cmp}$  → это коллекция структур, доступ к которым происходит по индекс

```
S.name = 'Isaa
 Newton';
S.age = 38;
```
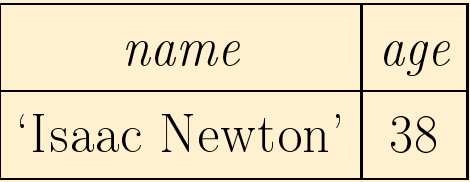

Набор полей структуры может изменяться динамически. Также динамически могут меняться размеры массива структур:<br>``

```
S(2).name = 'Blaise Pascal' ;
S(2) . age = 23;
```
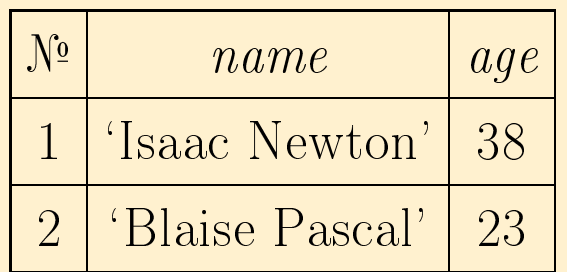

Другой способ создания структуры:

```
S(3) = struct('name', ...'Carl F. Gauss', 'age', 43);
```
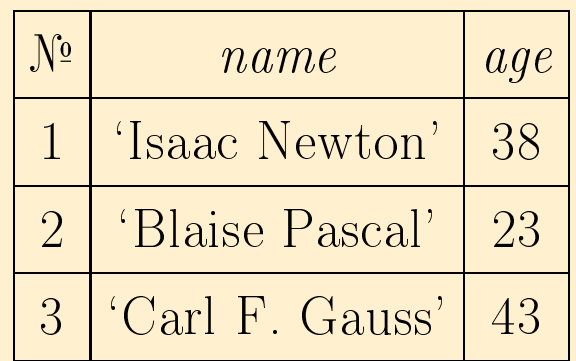

Добавим еще одно поле:

 $S(3)$ . profession = 'mathematician'

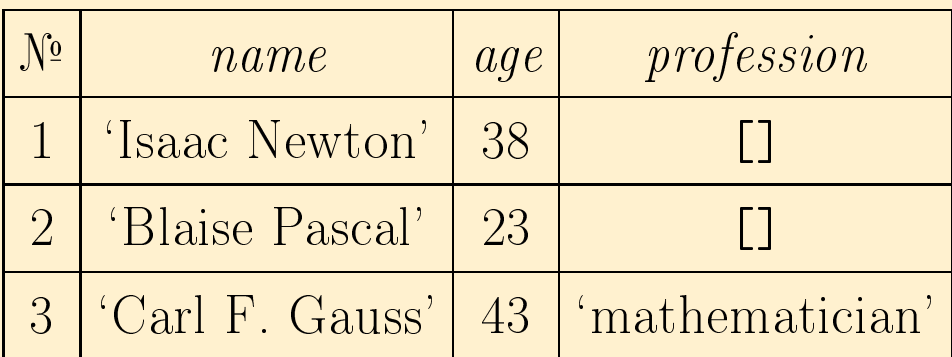

## 2.2. Массивы ячеек (cell arrays)

Ячейкой (cell) называется контейнер, который может содержать в себе произвольный из рассмотренных типов данных (т.е. это может быть массив чисел с плавающей запятой, массив символов, массив структур и др.)

*Maccus ячеек* – это коллекция ячеек, доступ к которым происходит по индексу. Таки образом, массив ячеек может объединять разнотипные данные. Массив может быть одномерным, двумерным или многомерным.

Доступ к ячейкам осуществляется указанием после имени массива индекса элемента в фигурных скобках.

```
for n = 1:5M{n} = \text{hadamard}(2^n);end
M{2}
```
Другой способ создать массив ячеек - это перечислить его элементы построчно, разделяя элементы в одной строке пробелами или запятыми, а сами строки — точкой запятой или символом перехода на новую строку.

Все элементы должны быть заключены в фигурные скобки.

Например,

```
A = \text{hadamard}(4)C = \{A \text{ sum}(A) \text{ prod}(A) \text{ 'matrix } A \}
```
Чтобы создать массив пустых ячеек достаточно воспользоваться функцией cell с указанием размеров массива.

 $M = cell(5, 1)$ 

# 3. Пользовательские функции

 $\eta$ программа — последовательность команд, записанных в файл  $(m-\hat{b}a\hat{u})$ 

## Основные принципы

- Программа обычный текстовый файл. Ее можно создавать, например, в блокноте Windows или во встроенном редакторе, который вызывается командой edit.
- Команды записываются так же как и в командном окне и разделяются знаками «;» или «,» или символами перехода на новую строку.
- Конец программы никак не помечается (кроме программ, содержащих вложенные — nested — функции). Досрочный выход — по команде return.
- Символ % начинает комментарий.
- Первые строки комментария подключаются в систему справки и вызываются командой help имя\_программы.

## Типы М-файлов

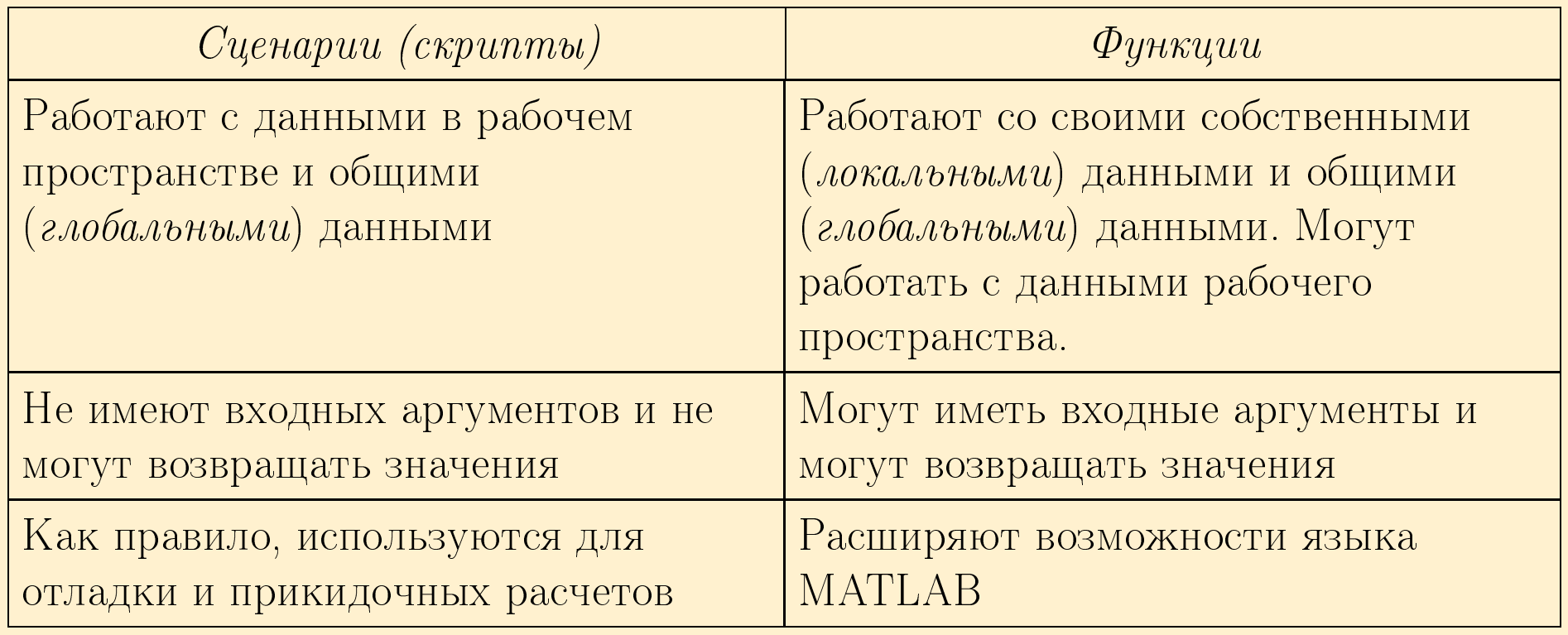

Данные рабочего пространства

Глобальные данные

Локальные данные функции1

Локальные данные функции2

# $3.1.$  Программы-функции  $\,(\mathrm{m}\text{-}\mathrm{dy}$ нкции $)\,$

Заголовок функции:

fun
tion [y1, <sup>y</sup>2, ..., ym℄ <sup>=</sup> ff(x1,x2,...,xn) fun
tion <sup>y</sup> <sup>=</sup> ff(x1,x2,...,xn) fun
tion ff(x1, x2, ..., xn) fun
tion[y1, <sup>y</sup>2, ..., ym℄ <sup>=</sup> ff

Способы вызова функции:

$$
[y1, y2, ..., ym] = ff(x1, x2, ..., xn)
$$
  
y = ff(x1, x2, ..., xn)  
ff(x1, x2, ..., xn)  
[y1, y2, ..., ym] = ff

## 3.2. Подчиненные функции

- Подфункции (subfunctions)
- Вложенные функции (nested functions)
- Частные функции (private functions)

## 3.2.1. Подфункции (subfunctions)

М-файл с программой-функцией может содержать описание нескольких функций. Только первая функция (основная) доступна извне. Остальные (подфункции) могут быть вызваны из основной функции или из другой подфункции того же самого т-файла.

```
function [...] = name( ...)a = ...;b = \ldots;function [...] = name1( ...)а, b не видны
function [...] = name2( ...)а, b не видны
```
3.2.2. Вложенные функции (nested functions)

```
function [...] = name( ...)a = \ldots;b = \ldots;function [...] = name1( ...)а, b доступны
    end
    function [...] = name2( ...)а, b доступны
    end
```
end

### 3.2.3. Частные функции (private functions)

Частные функции - это функции, размещенные в каталоге с именем private. Частные функции доступны из функций, расположенных в родительском каталоге. Этот каталог не следует указывать в путях доступа.

## 3.3. Функции с переменным числом аргументов

nargin — фактическое число входных аргументов

nargout - фактическое число выходных параметров

3.4. Функции с произвольным числом аргументов

```
function varargout = ff(y)function y = ff(varargin)
```
varargin, varargout - массивы ячеек с входными и выходными аргументами соответственно.

## 3.5. Глобальные переменные

Функция объявления глобальных переменных

```
global a1 a2 ...
```
должна появиться во всех функциях, в которых используются эти переменные.